Adobe Photoshop universal keygen Free Download

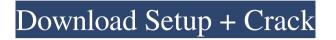

## Adobe Photoshop Crack Patch With Serial Key Download

\* www.Adobe.com/downloads/photoshop \* www.allaboutphotoshop.com \* www.ActionPhotoSchool.com/photoshop \* www.AdobePix.com/pix64/photoshop \* www.webuildforexcellence.com/digital-skills/photoshop-for-graphics-designers The built-in Photoshop camera raw converter supports 14-bit color depth and DNG (Digital Negative) format. The new Creative Cloud software, Photoshop Elements, is a Photoshop-based editing program. It's available for Apple and Android devices and for desktop computers. It offers advanced features such as layers, masks, animation, photo-editing templates, tools and filter effects, and drop-shadows. ImageMagick (www.imagemagick.org) ImageMagick is a free program that enables you to do all the same editing and effects processing tasks that Photoshop can, but some people find it to be buggy and lacking in features. CoreIDRAW (www.coreldraw.com) CoreIDRAW provides a good range of editing tools, and it's designed to be a good choice for graphic-design students. It works similarly to Photoshop and can produce very good print-quality output for small applications or web pages. It is available on both Windows and Mac systems. Paint Shop Pro (www.corel.com) Paint Shop Pro, like CoreIDRAW, is another graphic-design workhorse, but it's designed for the professional. It includes many features, including unlimited drawing-board space, a good design interface, and a nice array of tools. It is available on both PC and Mac systems and supports both 32-bit and 64-bit systems. Corel After Effects (www.corel.com) After Effects is another Adobe's proprietary program that provides a very high level of feature-rich editing. This program is available for both Mac and Windows platforms. GIMP () GIMP is a free program that provides most of the functionality of Photoshop. Gimp.org provides good tutorials and updates, as well as information on GIMP's features. Corel Dreamweaver (www.corel.

#### Adobe Photoshop Crack+ (Updated 2022)

Adobe Photoshop is an incredibly powerful image editor. Over the past 20 years, this program has been the market leader for professional and semi-pro graphics. The reason for this is that Photoshop is available for Windows and Mac and therefore has an almost universal audience. One of the possible downsides of using Photoshop is that it requires a PC and a Mac. In this article, we will review the basic Photoshop features. When we will review Mac products and how to use them in conjunction with Windows. An Example of a Photo. The common problem with Photoshop is that it has a very large learning curve and not everyone who uses Photoshop really knows what he or she is doing. Photoshop is not a beginner program. If you want to start working with Photoshop you need to have previous knowledge of graphics design and know that you want to create several products. If you are starting from scratch and you need help with Photoshop, this article will help you tremendously. We hope that you have already completed the first tutorial and that you feel comfortable with Photoshop. In this article, you will learn the following: Some basic functions; Difference between Windows and Mac; Image Capture; My Image, the key tool; Keyboard Shortcuts; Summary (Exporting, printing, etc.). My Image. Photo object (left) and my image (right). In Photoshop Elements, you will find My Image, which will be the anchor point and the starting point for all your photos. It will help you to save and copy the photo into other places on your system, manage all your photos and organize your photos in folders. You also have the option to copy your photos to the cloud using Dropbox or iCloud. Your My Image also has the option of being erased from your device when your phone is reset or when you reboot your computer. Image Capture. Photos can be captured in three ways; by taking your own photo, using your webcam and using an online image service. You can take photos of your own by using the My Image tool. You can also upload photos from your camera or webcam and from an online image service. My Image - The photo you want to work with. Camera -The camera used to take the photo. Image Service - The photos you upload from third-party sites. Camera or Insta360 One HR +. You a681f4349e

# **Adobe Photoshop Free Download**

The present invention relates to a method and an apparatus for forming an etched metal foil electrode in which an etched metal foil having a sufficient thickness for use in a capacitor is used as the electrode for a capacitor. A known method for forming a capacitor electrode comprises the steps of first etching a metal foil such as aluminum foil into a predetermined pattern, and then anodizing the metal foil in an aqueous solution of sulfuric acid or the like to form an oxide layer on the surface of the metal foil. The result is that a capacitor electrode is formed in the shape of a dielectric layer which is made of the metal foil and the oxide layer thereon, and a conductive layer of aluminum adheres to the oxide layer. The aforementioned dielectric layer is applied to the surface of an insulating substrate or the like, and the resulting combination is held between a pair of metal foil electrodes. In the case of a thin rectangular dielectric layer, it is fixed to the substrate by means of an adhesive agent. A conventional method of etching the metal foil into a predetermined pattern comprises steps of first preparing a photoresist material which is coated on the metal foil to form a thin photosensitive layer, and selectively exposing the photoresist material, thereby forming a latent image on the photosensitive material. Then, the photosensitive material is baked or otherwise treated to change its properties, and subsequently developed to form a portion where the latent image is formed, i.e. a developing step. Subsequently, the metal foil is etched with the photosensitive material used as a mask, thereby etching away the underlying metal foil to expose the underlying metal foil which is not covered with the photosensitive material. In the case of etching the metal foil with a chlorine-containing gas such as chlorine gas, the metal foil is etched by means of the chlorine gas which etches the metal foil by a dry etching method. The etching reaction of the metal foil with the chlorine gas is based on the Freundlich isotherm, which is well known to those skilled in the art. When the dielectric layer is formed on the metal foil by means of anodization or the like, the dielectric layer is formed after the metal foil is etched with the chlorine gas, thereby conducting the etching of the metal foil in a selfaligned manner. Thus, the etching of the metal foil and the oxide layer on the metal foil using the chlorine gas is a dry etching method

## What's New In?

Q: generate x axis label for hsv colorscale in java I am trying to generate a chart in java. I have got it almost all done, i can get the hsv colorscale working and graph using x = Math.round((double)r \* 255) / 255; y = Math.round((double)g \* 255) / 255; z = Math.round((double)b \* 255) / 255; and then make an array and add it to the chart, but the problem is I can't figure out how to print the x axis label. i am using the hsv colorscale, so there are 3 values. I want to know which value corresponds to which color of the spectrum. This is why there should be a label on the x axis. How can this be done? A: You can use a CategoryAxis to do this see CategoryAxis for Example Axis leftAxis = chart.getAxisLeft(); CategoryAxis categoryAxis = leftAxis.getCategoryAxis(); categoryAxis.setTickLabelFont(new Font(Font.SERIF, Font.BOLD, 16)); categoryAxis.setAutoRangeIncludesZero(false); // The following setting changes a tick mark every 5 values categoryAxis.setTickLabelGap(5); // Number of tick labels categoryAxis.setColor(Color.RED); for details see CategoryAxis Q: Alinear a código com uma frase Tenho um projeto em Visual Studio onde eu tenho uma lista grande de dados que vou jogar no banco, após isso eu pego novamente o mesmo conjunto de dados que eu joguei no banco e as informações que são repetidas no banco é uma vária de informações que só é necessário para cada 1 cliente, por isso eu preciso colocar os dados na mesma linha do banco para

# System Requirements For Adobe Photoshop:

Minimum: OS: Windows 7 64bit Processor: Intel Core 2 Duo (2.4 GHz or better) Memory: 2 GB RAM Graphics: NVIDIA GeForce 9600 GT or ATI Radeon HD 4850 Sound: DirectX 9.0c compatible What is SimCity 4 Reborn? Real life cities... in a world! SimCity 4 Reborn is an open world city building simulator game in which you take the role of the mayor of a town, where you get to design and plan

https://chouichiryuu.com/wp-content/uploads/2022/07/vermbaud.pdf

http://www.bowroll.net/photoshop-2021-crack-serial-number-pc-windows-latest/

http://www.glasspro.pl/2022/06/30/adobe-photoshop-2021-version-22-1-1-crack-patch-keygen-free-for-pc/

https://globaldatainsights.com/photoshop-cs4-serial-key-free/

https://sarahebott.org/photoshop-cc-2015-version-17-jb-keygen-exe/

https://www.mil-spec-industries.com/system/files/webform/Adobe-Photoshop-2020\_10.pdf

https://www.alltagsunterstuetzung.at/advert/adobe-photoshop-cc-crack-activation-code-torrent-download-updated-2022-2/

https://visittybee.com/system/files/webform/hanffri192.pdf

https://agg-net.com/files/aggnet/webform/adobe-photoshop-2021-version-2210\_2.pdf

https://electricnews.fr/wp-content/uploads/2022/07/benwha.pdf

https://matzenab.se/wp-content/uploads/2022/07/Adobe\_Photoshop\_2022\_Version\_230.pdf

https://mentoring4good.com/wp-

content/uploads/2022/06/Photoshop\_2021\_Version\_2210\_jbkeygenexe\_\_\_With\_Registration\_Code\_Download\_MacWin.pdf https://hkcapsule.com/2022/07/01/photoshop-2022-version-23-4-1-lifetime-activation-code-download/

https://www.elcanobeer.com/wp-content/uploads/2022/07/Photoshop\_CS6.pdf

https://gecm.es/wp-content/uploads/2022/06/elfzbi.pdf

https://chatinzone.com/upload/files/2022/06/VDP6cCUlubjaQfzvNBXc\_30\_5b13b4475c09675343a9d9e0ecd5aec5\_file.pdf

https://verrtise.com/advert/photoshop-2021-version-22-3-registration-code-3264bit-updated-2022/

https://www.velocitynews.co.nz/advert/adobe-photoshop-cc-2018-version-19-serial-number-and-product-key-crack-download-3264bit-final-2022/

https://bodhirajabs.com/photoshop-cc-2018-version-19-keygenerator-2022/